Université Moulay Ismail Année universitaire : 2020/2021Faculté des Sciences et Techniques Département d'Informatique Prof Yousef FARHAOUI Errachidia

Filière MIP (S1) : Module I111

### *Chapitre 4:*

## **Les structures répétitives (Les boucles)**

(en algorithmique et en langage C)

## **Problème :**

## **Écrire un algorithme permettant d'afficher 300 fois le message :***'' bonjour tout le monde''.*

```
Solution Classique :
```
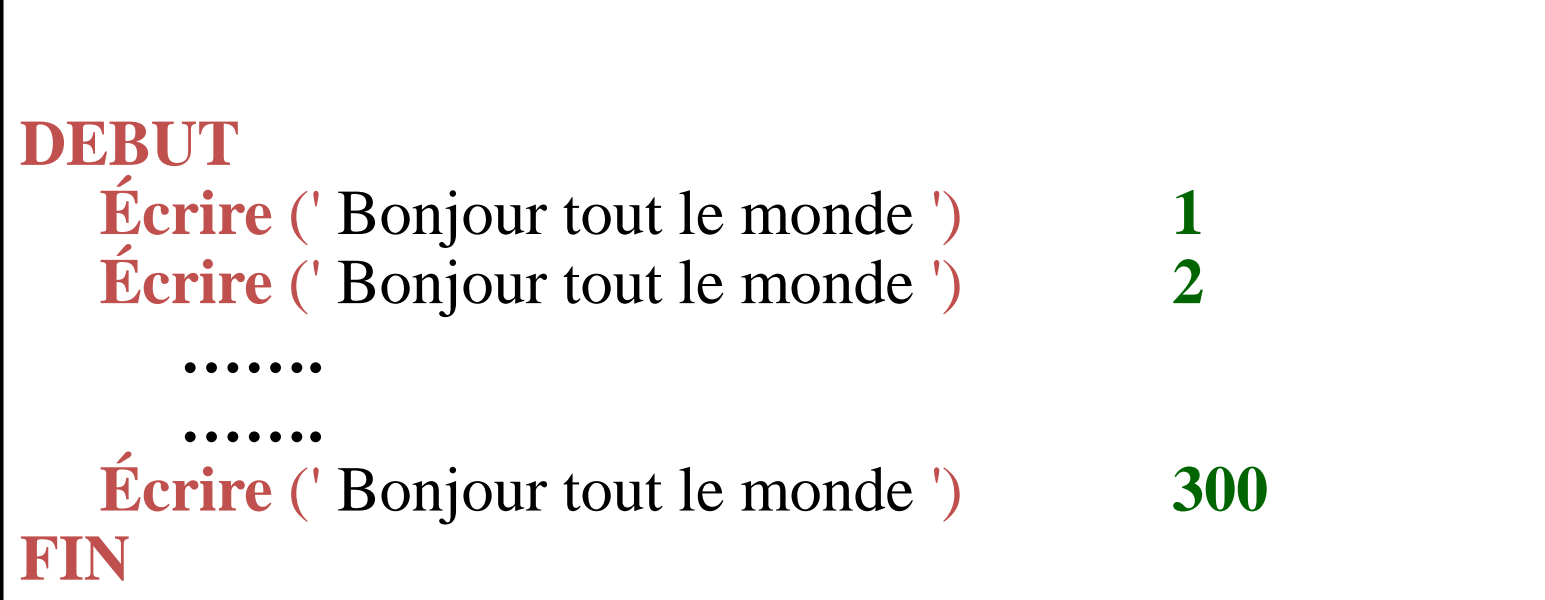

Lorsqu'on <sup>a</sup> besoin de répéter une action un certain nombre de fois, on utilise les structures répétitives. La plupart des langages deprogrammation proposen<sup>t</sup> trois types des boucles.

On distingue trois sortes de boucles en langages de programmation :

- Les boucles **tant que** : on y répète des instructions tant qu'une certaine condition est réalisée
- Les boucles **répéter jusqu'à** : on <sup>y</sup> répète des instructions jusqu'à ce qu'une certaine condition soit réalisée
- Les boucles **pour** : on <sup>y</sup> répète des instructions en faisant évoluer un compteur (variable particulière) entre une valeur initiale et une valeur finale

### **1. La boucle TantQue**

On utilise cette instruction pour exécuter des actions tant qu'une condition est **réalisée.**

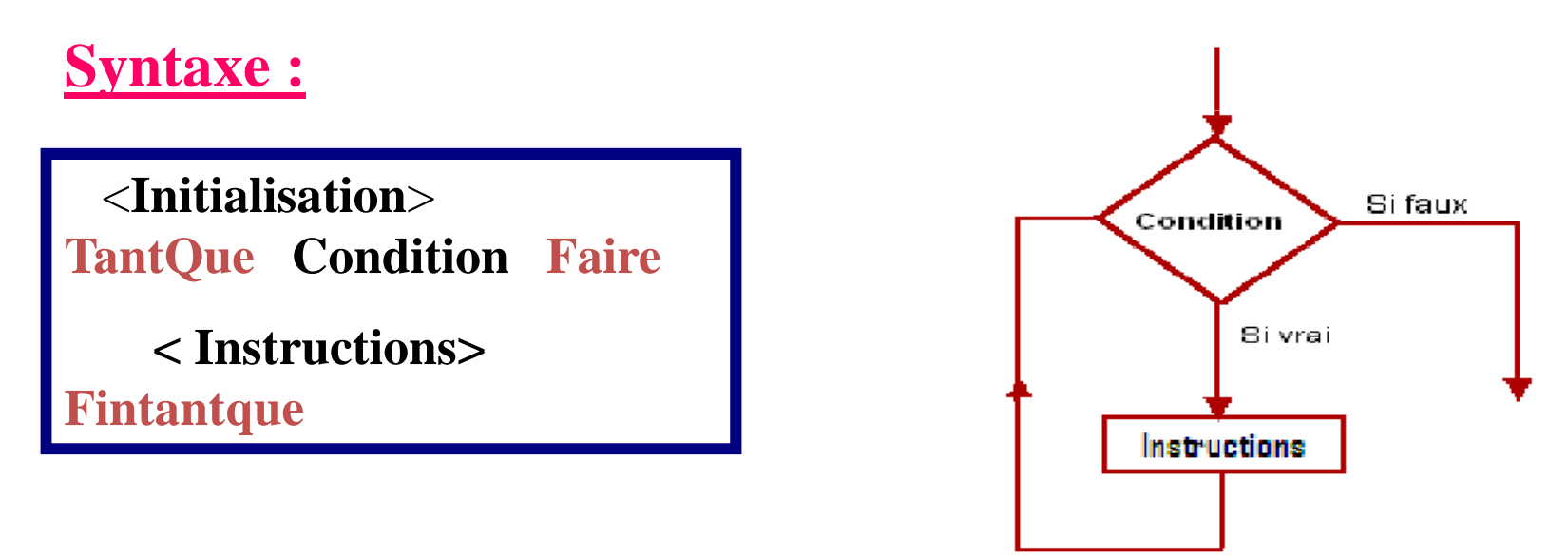

Tant que la condition est vraie, on exécute lesinstructions.

**La boucle TantQue**

**Solution de l'exercice précédent :**

**Variable i:** *Entier* 

**DEBUT**

**i**←**0 Tantque** (i < 300) **Faire** *\* Initialisation \** **Écrire** (' Bonjour tout le monde ') **i**← **<sup>i</sup> <sup>+</sup> <sup>1</sup>** *\* incrémentation du compteur \** **Fintantque**

### **FIN**

**La boucle TantQue**

**Exercice : Afficher tous les multiples de 9 inférieurs à 1000**

```
Algorithme Multiples de 9Variable M, i : Entier *i: variable intermédiaire: compteur*
DEBUTi \leftarrow 0 * initialisation du compteur*
        M \leftarrow 0<br>Tentaur
        Tantque (M < 1000) Faire ÉcrireEcrire (M, 'est un multiple de 9')
          i \leftarrow i + 1 i + 1 * incrémentation du compteur *
           M -
 i * 9
        FintantqueFIN
```
#### **La boucle TantQue**

**Dans cet algorithme combien de fois la boucle est- elle exécutée ?**

**Algorithme** Boucle1 Variable i , y : Entier **Début** $i \leftarrow 2$  $\mathrm{y} \gets 0$ **TantQue** (i<7) **faire**  $i \leftarrow i+1$  $y \leftarrow y+i$ **Écrire (**' Y = ' , y)**FinTantque Écrire (**'I=', i, 'Y=',y)**Écrire (**'Fin Algorithme')**Fin**

 $i =$  variable intermédiaire = compteur i ← i+1 = incrémentation du compteur

### *Exécution :*

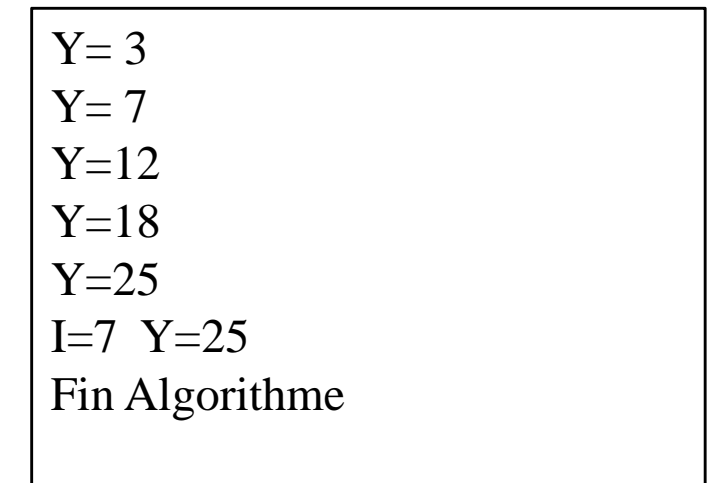

**La boucle TantQue**

**Dans cet algorithme combien de fois la boucle est- elle exécutée ?**

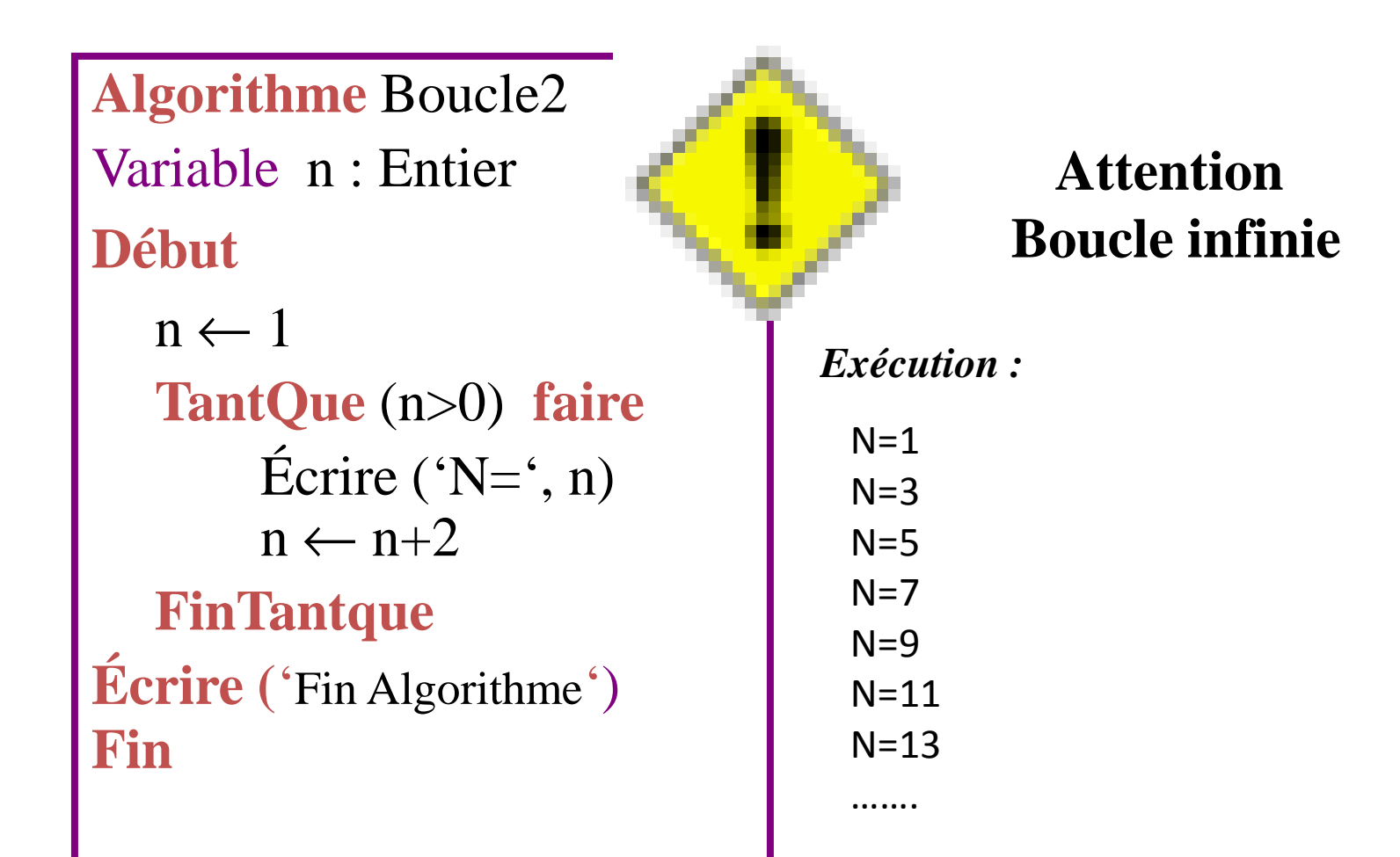

**La boucle TantQue**

*Exercice:*

Calculez la somme d'une suite de chiffres non nuls entrés au clavier, sachant que la suite est terminée par zéro.

**La boucle TantQue**

*Solution :*

Algorithme SOMME Variables : Som, Nombre : EntierDEBUTSom  $\leftarrow$ 0 – K I ECRIRE ("donner un nombre")LIRE (Nombre)**Tantque** Nombre <> 0 faire Som ← Som + Nombre<br>ECRIRE ("donner un ne ECRIRE ("donner un nombre")LIRE (Nombre)FinTantQue ECRIRE ("La somme est : ", Som)FIN

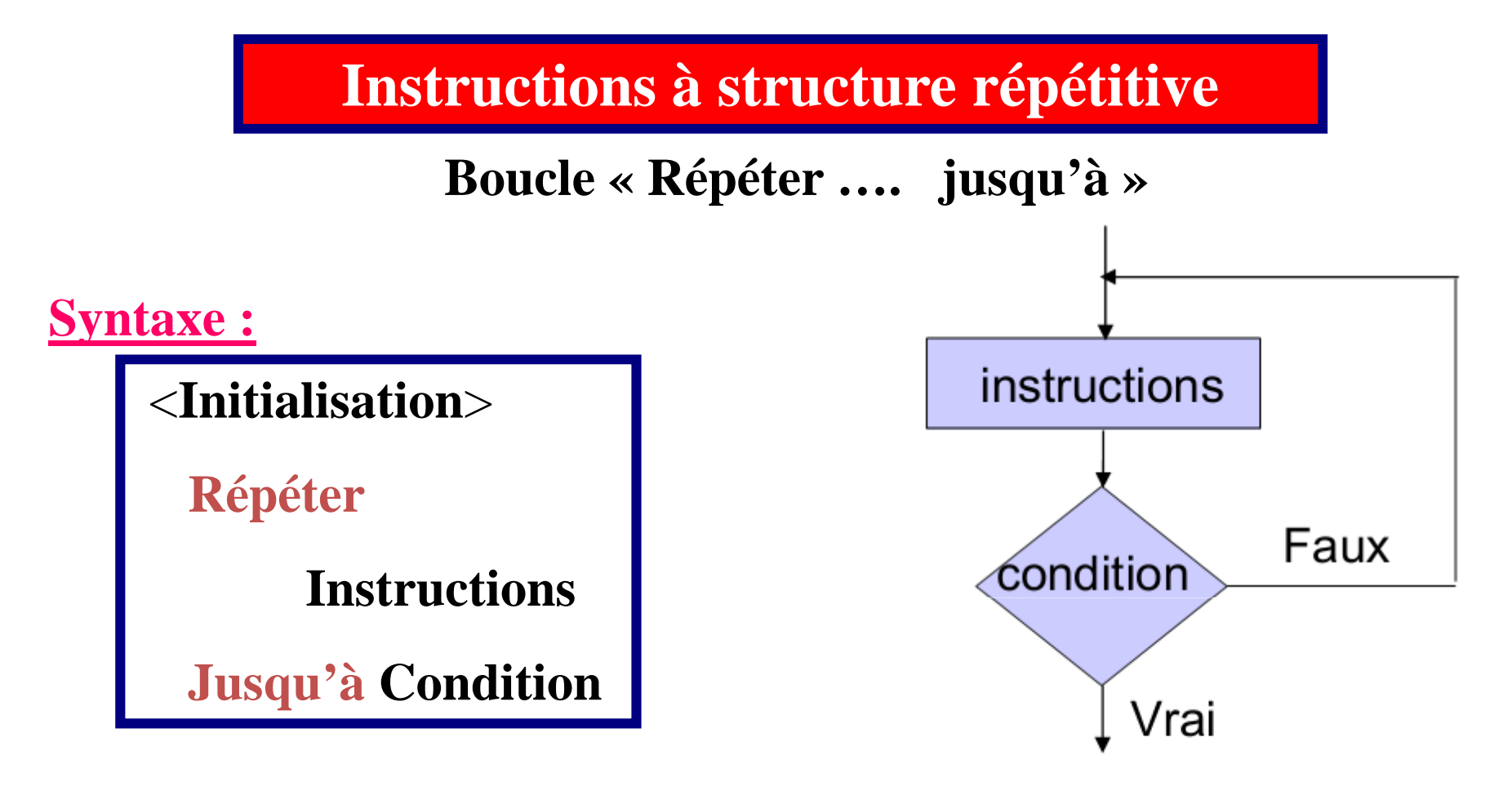

Ce qui signifie que l'on exécute les **instructions** jusqu'à ce que la**condition** soit **vraie**.

*Remarque :*

Contrairement à la boucle tant que, les instructions seront exécutées au moins une fois.

**Boucle « Répéter …. jusqu'à »**

## **Exemple**

**Algorithme** Boucle2 Variable i , y : Entier **Début** $i \leftarrow 2$  $\mathrm{y} \gets 0$  **Répéter** $i \leftarrow i+1$ y ← y+i<br>Écrire ( **Écrire (**' y = ' , y**)Jusqu'à** (i <7) **Fin**

*Valeurs de y ?*

**Boucle « Répéter …. jusqu'à »**

## **Exemple**

**Algorithme** Boucle2 Variable i , y : Entier **Début** $i \leftarrow 2$  $\mathrm{y} \gets 0$  **Répéter** $i \leftarrow i+1$ y ← y+i<br>Écrire ( **Écrire (**' y = ' , y**)Jusqu'à** (i =7) **Fin**

*Donner les valeurs de y*

**Boucle « Répéter …. jusqu'à »**

### **Exercice :**

**Écrire un algorithme permettant de calculer, pour un entier N> 0, la somme :**

$$
S_N = 1 + 2 + 3 + \dots + N
$$

**Boucle « Répéter …. jusqu'à »**

**Solution :**

*Variable N,S, <sup>i</sup> : Entier DEBUT***Écrire (' Saisir une valeur entière positive :')***Lire (N) S*<sup>←</sup>*0 \* initialisation de la boucle\* i*←*0 Répéteri*← $i \leftarrow i + 1$ <br> $S \leftarrow S + i$  **jusqu'à** *(i <sup>&</sup>gt; =N)* **Écrire (**' **La somme : <sup>S</sup> <sup>=</sup>** '**,** *S) FIN*

**Boucle « Répéter …. jusqu'à »**

*Exercice:*

*Refaire le même exemple précédent avec la boucle Répéter….Jusqu'à*

Calculez la somme d'une suite de chiffres non nuls entrés au clavier, sachant que la suite est terminée par zéro.

**Boucle « Répéter …. jusqu'à »**

*Solution :*

Algorithme SOMME Variables : Som, Nombre : EntiersDEBUTSom  $\Leftarrow 0$  $n_{\mathsf{P}}$ Répéter ECRIRE ("donner un nombre")LIRE (Nombre) $\text{Som} \leftarrow \text{Som} + \text{Nonbre}$  Jusqu'à Nombre = 0 ECRIRE ("La somme est : ", Som)FIN

**Boucle «** boucle Pour…. finPour**»**

On utilise cette boucle lorsque le nombre d'itérations à exécuter est **connu avant**.

**Syntaxe :**

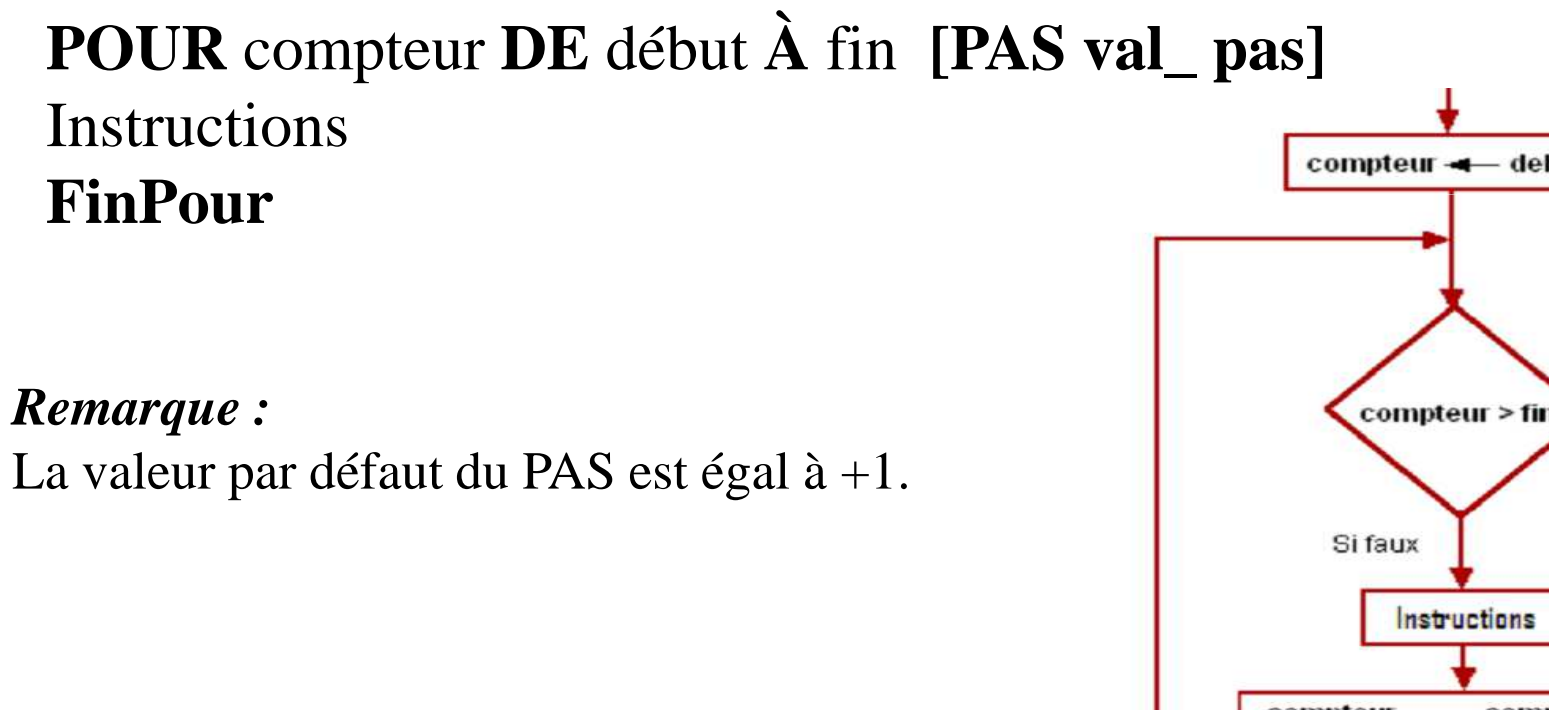

Si vrai compteur > fin compteur  $\rightarrow$  compteur + 1 *Filière MIP (S1) : Module I111 <sup>18</sup>*

**Boucle «** boucle Pour…. finPour**»**

**Exercice :**

#### **Écrire un algorithme permettant le calcul du factoriel d'un entier N <sup>&</sup>gt; 0 donné : N !**

**Boucle «** boucle Pour…. finPour**»**

**Solution :**

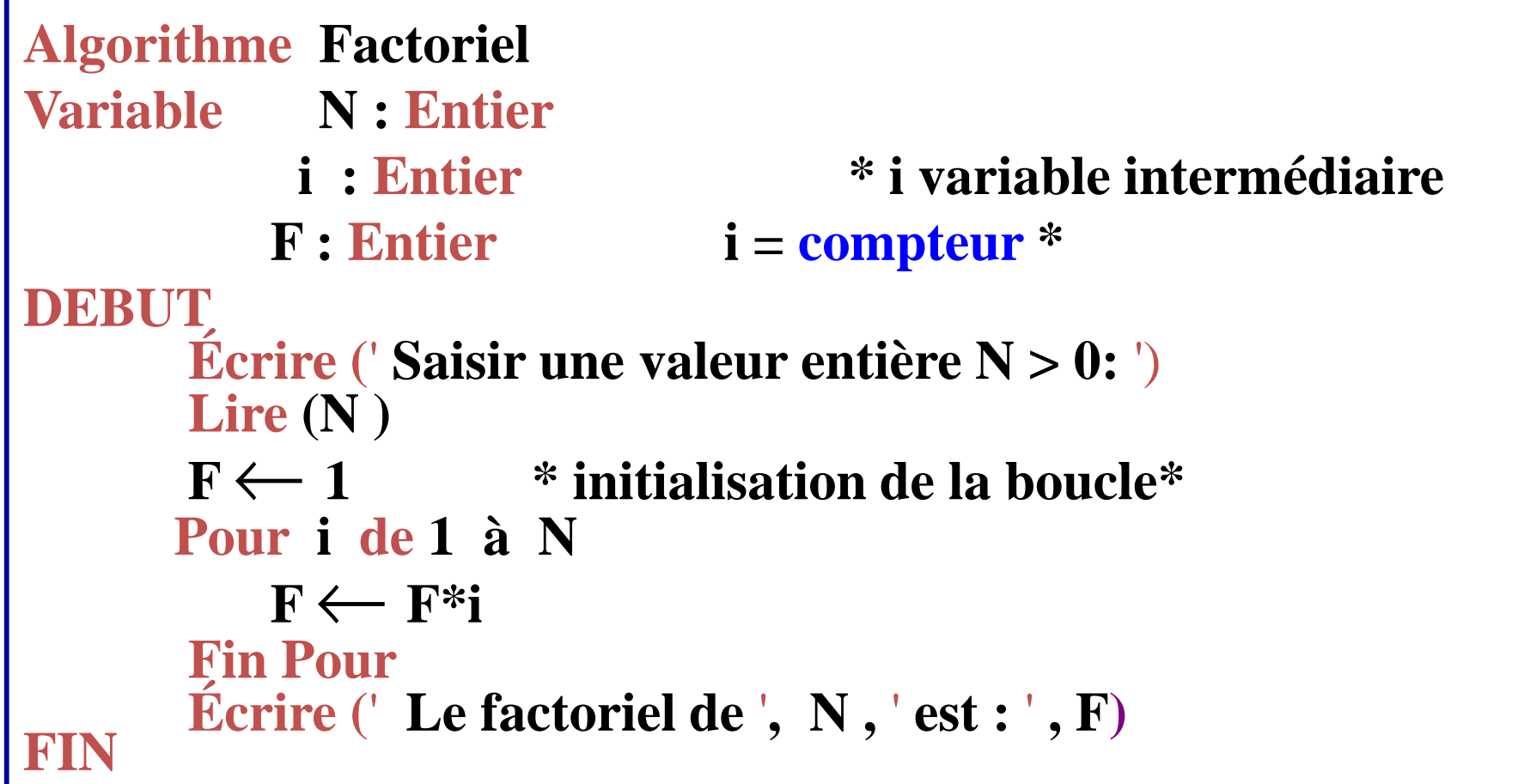

**Boucle «** boucle Pour…. finPour**»**

**Exercice :**

**Écrire l'algorithme permettant de calculer lamoyenne des notes de N étudiants**

**Boucle «** boucle Pour…. finPour**»**

**Solution :**

*Algorithme Moyenne Variable N, <sup>i</sup> : Entier note, S, Moy : Réel DEBUT***Écrire (**' **Saisir le nombre d'étudiants:** ') **Lire (N)**  $S \leftarrow 0$  \* *initialisation de la boucle\**<br>**Pour**, **i de 1 à** N **Pour <sup>i</sup> de <sup>1</sup> <sup>à</sup> <sup>N</sup> Écrire (**' **Saisir la note de l'Etudiant** ' **, <sup>i</sup> ,** ' **:** ') **Lire (note) S** <sup>←</sup> **<sup>S</sup> <sup>+</sup> note Fin Pour Moy** <sup>←</sup> **S/N** *Écrire (*' *La moyenne est :*'*, Moy) FIN*

**Boucle «** boucle Pour…. finPour**»**

### **Exercice**

Écrire un algorithme permettant d'afficher les lettres de l'alphabet.

**Solution :**

```
Algorithme alphabetVariable lettre: Caractère
                   * parcourir les lettres de l'alphabet* DébutPour lettre de ' a' à ' z'
    Écrire(lettre)FinPourFin
```
**Quelle répétition ou Boucle choisir ?**

```
Si nombre d'itérations connu Alors
      Boucle Pour
SinonSi itération exécutée au moins une fois AlorsBoucle Répéter jusqu'àSinonBoucle Tantque faire
```
**Boucles « Tantque faire » et « Répéter jusqu'à »** 

**Remarques: Soient T une condition et R l'action. Alors il y a équivalenceentre les boucles Tantque faire et répéter jusqu'à.**

**La syntaxe est la suivante:**

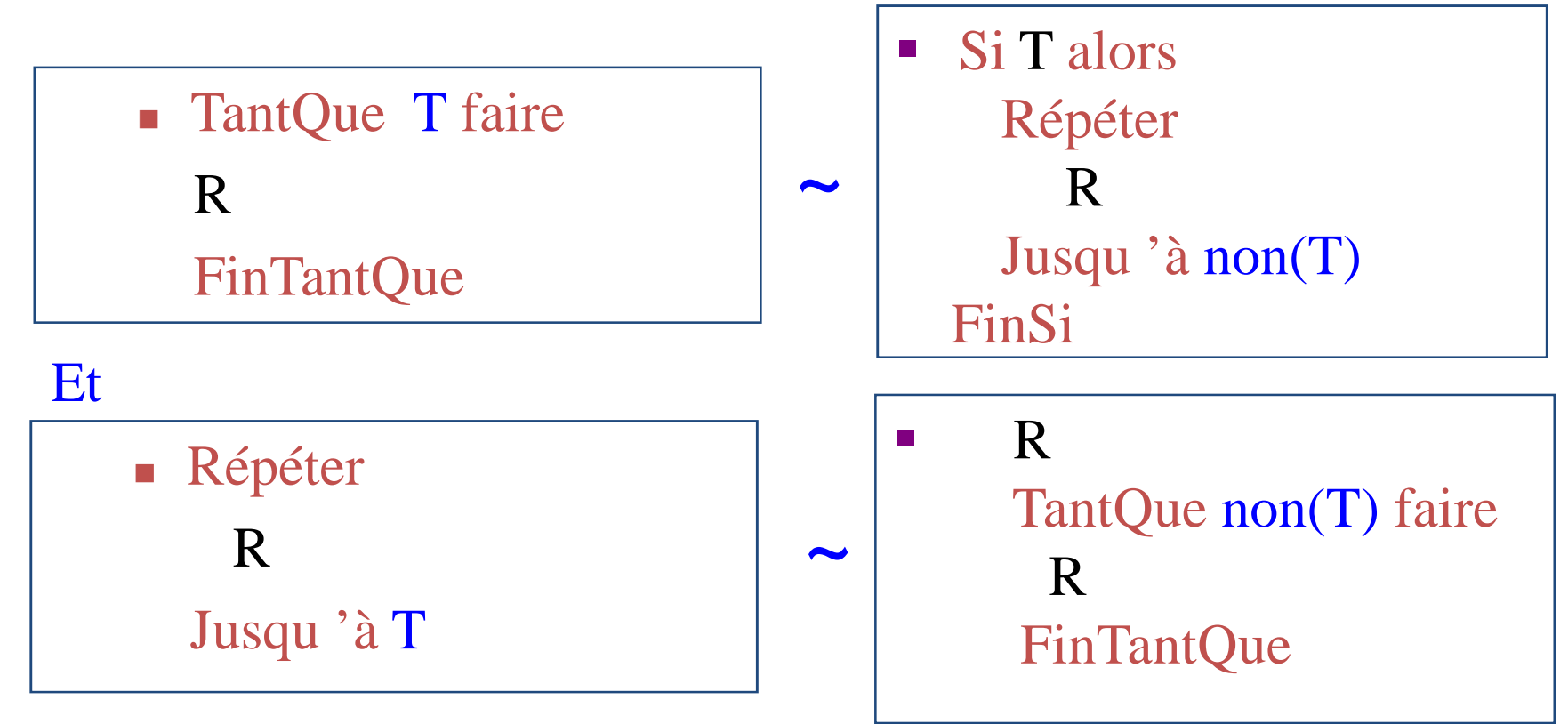

### **Lien entre Pour et TantQue**

La boucle **Pour** est un cas particulier de **TantQue** (cas où le nombre d'itérations est connu et fixé) . Tout ce qu'on peut écrire avec **Pour** peut être remplacé avec **TantQue** (la réciproque est fausse)

## **Pour** compteur **de** initiale **à** finale **pas** valeur du pas instructions**FinPour**

peut être remplacé par : (cas d'un pas positif)

 $computer \leftarrow initiale$  **TantQue** compteur <= finale **faire** instructions $computer \leftarrow computer + pas$ **FinTantQue**

### **Lien entre Pour et TantQue**

#### *Exemple:*

Calcul de x à la puissance n où x est un réel non nul et n un entier positif ou nul (forme avec TantQue)

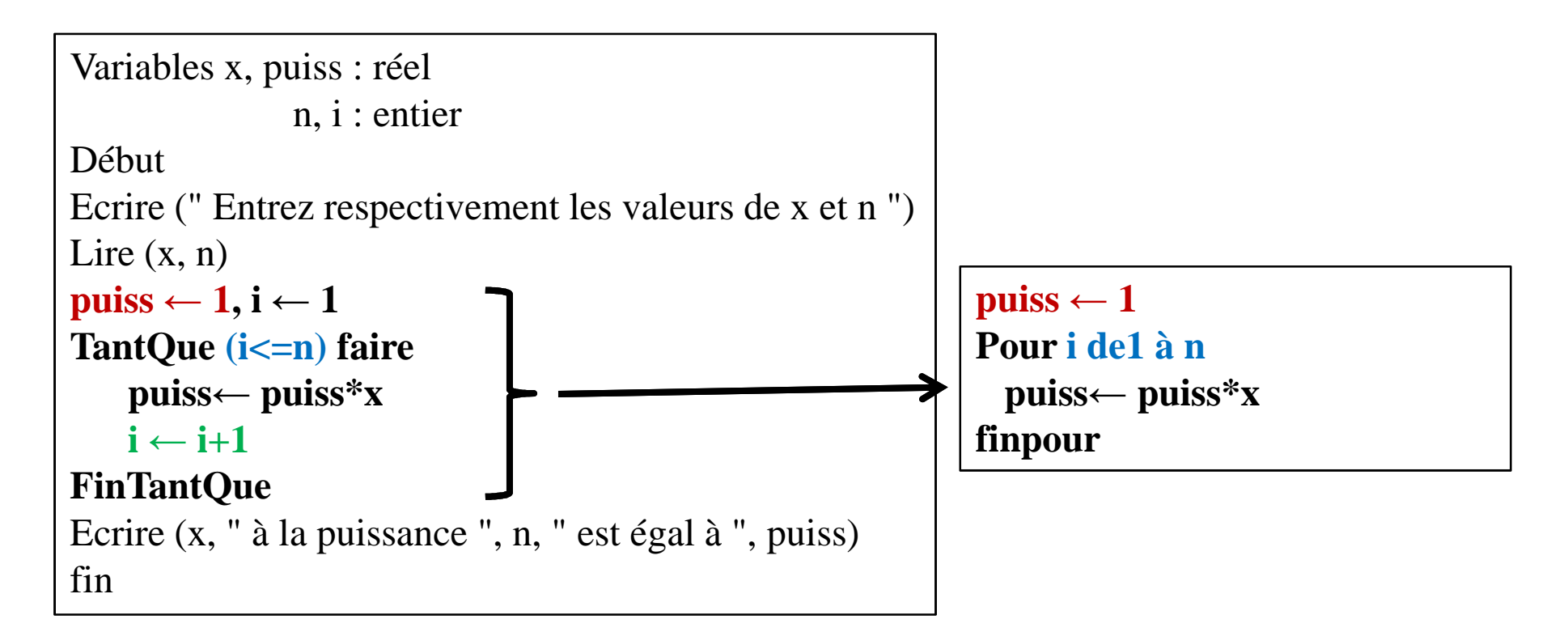

## **Boucles imbriquées**

Les instructions d'une boucle peuvent être des instructions itératives. Dans ce cas, on aboutit à des **boucles imbriquées**

**Exemple: Pour i de 1 à 5 Pour j de 1 à i écrire("O") FinPour écrire("K") FinPour**

**Exécution**OK OOK OOOK OOOOKOOOOOK

### **Choix d'un type de boucle**

- $\triangleright$  Si on peut déterminer le nombre d'itérations avant l'exécution de la havele il est alsse noturel d'atiliers le havele **P**our boucle, il est plus naturel d'utiliser la boucle **Pour**
- $\triangleright$  S'il n'est pas possible de connaître le nombre d'itérations avant l'exécution de la boucle, on fera appel à l'une des boucles **TantQue**ou **répéter jusqu'à**
- Pour le choix entre **TantQue** et jusqu'à :
	- $\checkmark$  Si on doit tester la condition de contrôle avant de commencer les instructions de la boucle, on utilisera**TantQue**
	- $\checkmark$  Si la valeur de la condition de contrôle dépend d'une première exécution des instructions de la boucle, onutilisera **répéter**

### **Traduction des instructions : boucle Pour**

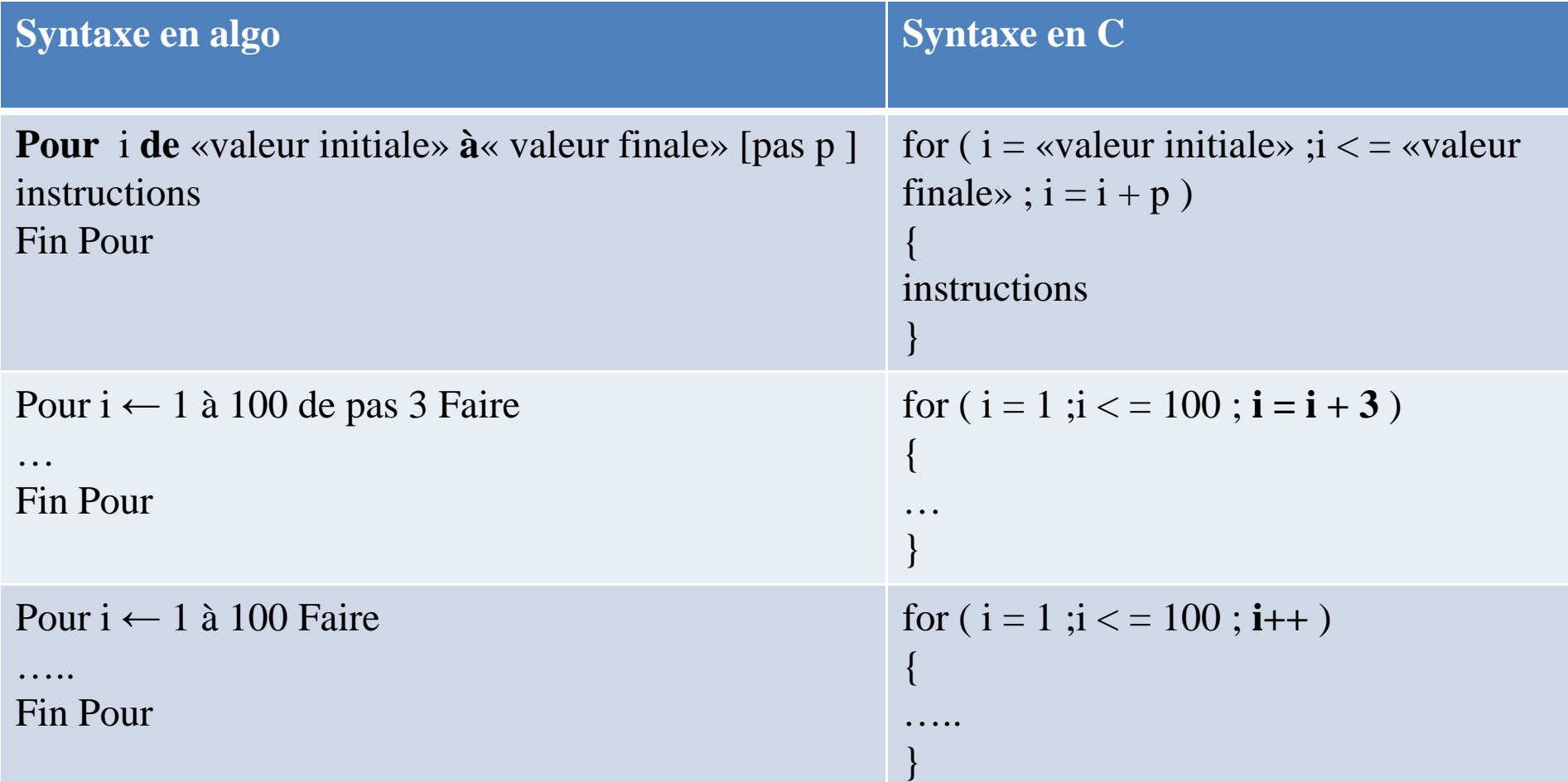

### **Traduction des instructions : boucle Pour**

**Exemple : traduire en C l'algorithme suivant**

```
Algorithme Factorielle
                                                                       CorrigéVariable n, fact : Entier
   Début
                                                  \#include \ltstdio.h>Void main ( )
           fact -1{
           Pour n \leftarrow 1 à 100 Faire

int n, fact; 
                fact \leftarrow (n * fact)
                                                  fact =1;
           Fin pour
                                                  for (n=1; n \leq 100; n++)Ecrire ("La factorielle de 100 est", fact)
                                                   {
                                                   fact = (n * fact) ;
   Fin
                                                   }
printf ("La factorielle de 100 est %d", fact) ;}
```
**Traduction des instructions : boucle Tantque et répéter jusqu'à**

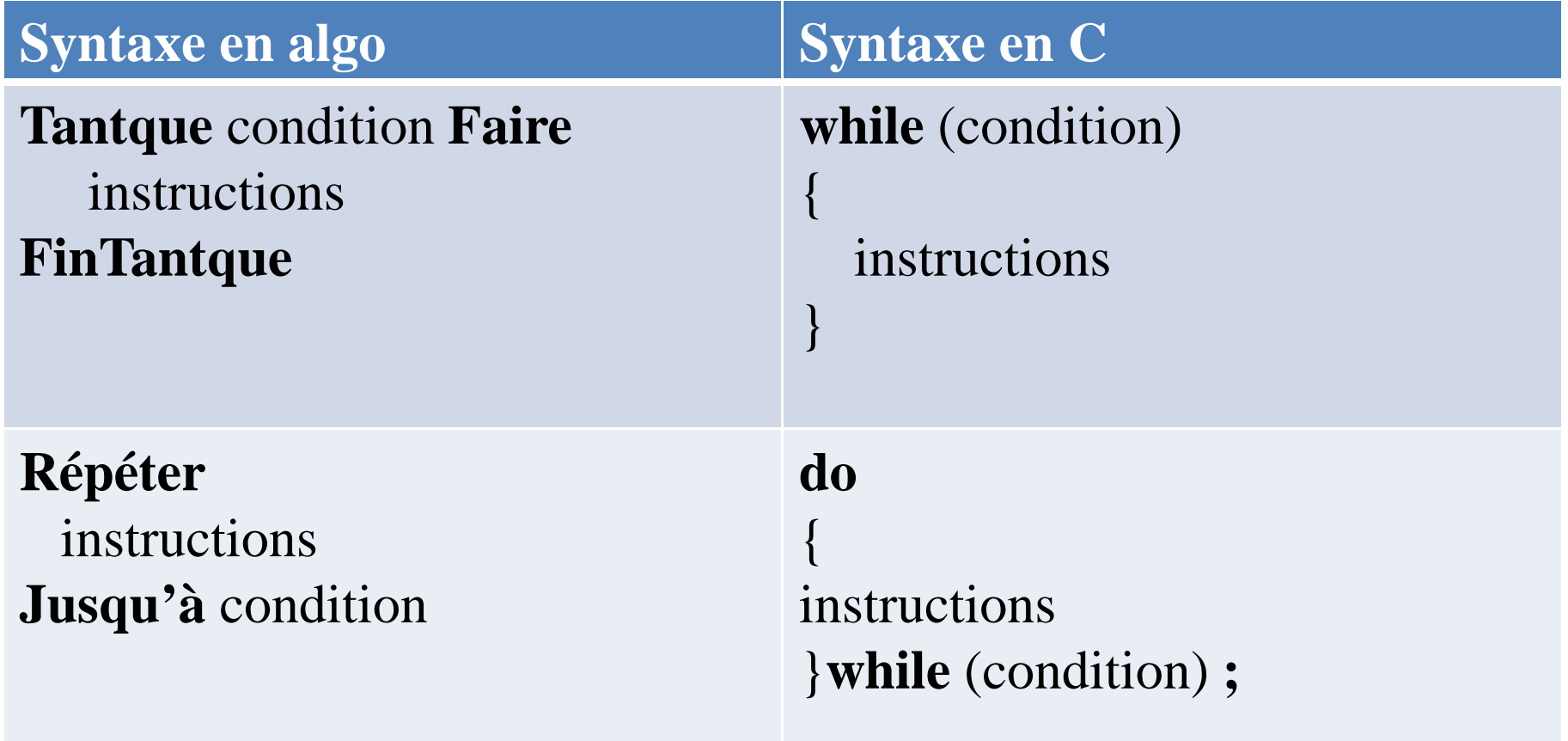

#### **Exemple : traduire en C l'algorithme suivant**

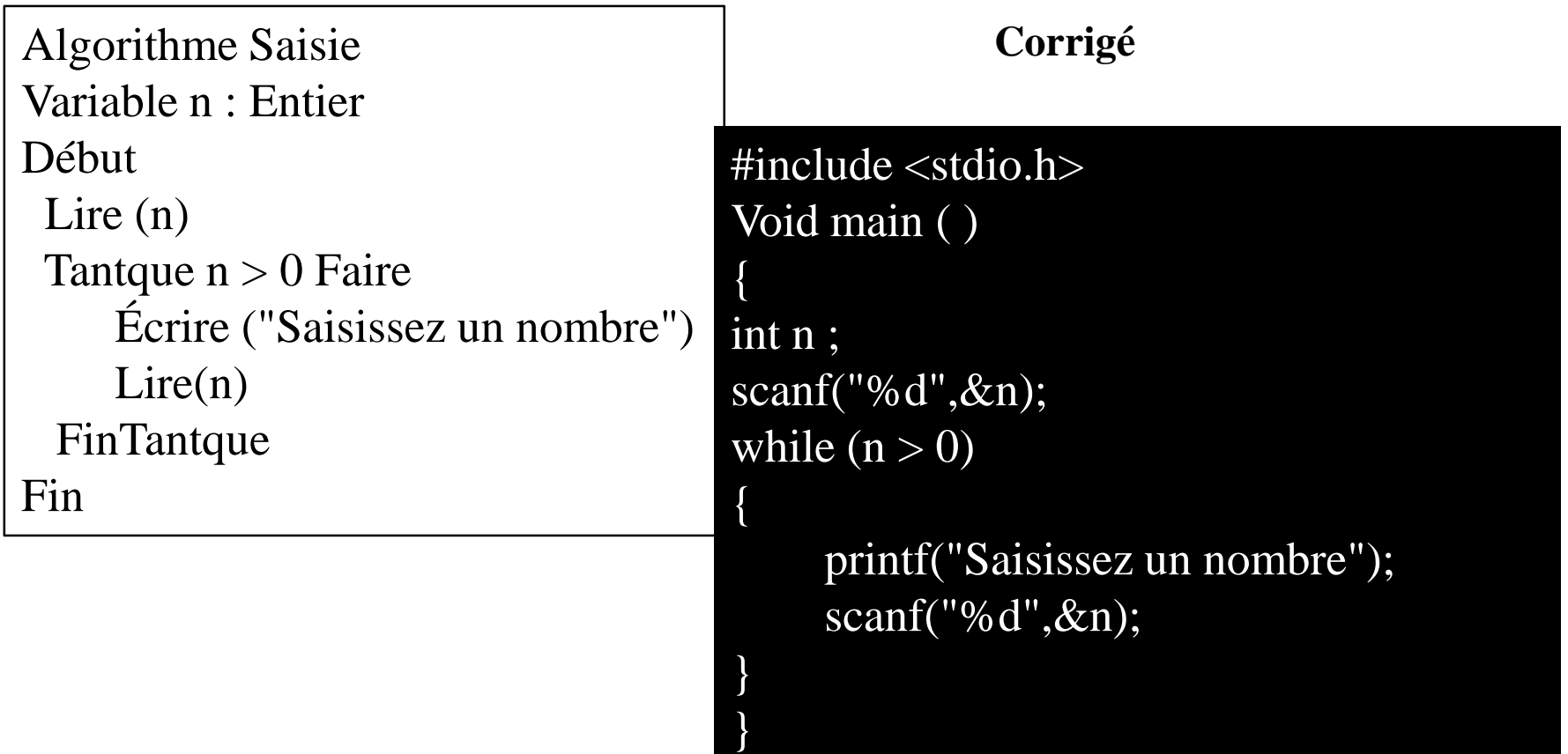